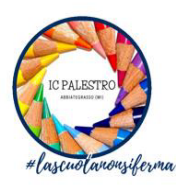

ISTITUTO COMPRENSIVO STATALE VIA PALESTRO - ABBIATEGRASSO VIA PALESTRO, 41 - 20081 ABBIATEGRASSO (MI)

Plesso Scuola Primaria Viale Serafino Dell'Uomo

# REGOLAMENTO UTILIZZO LABORATORIO INFORMATICA E CARRELLO MOBILE NOTEBOOK

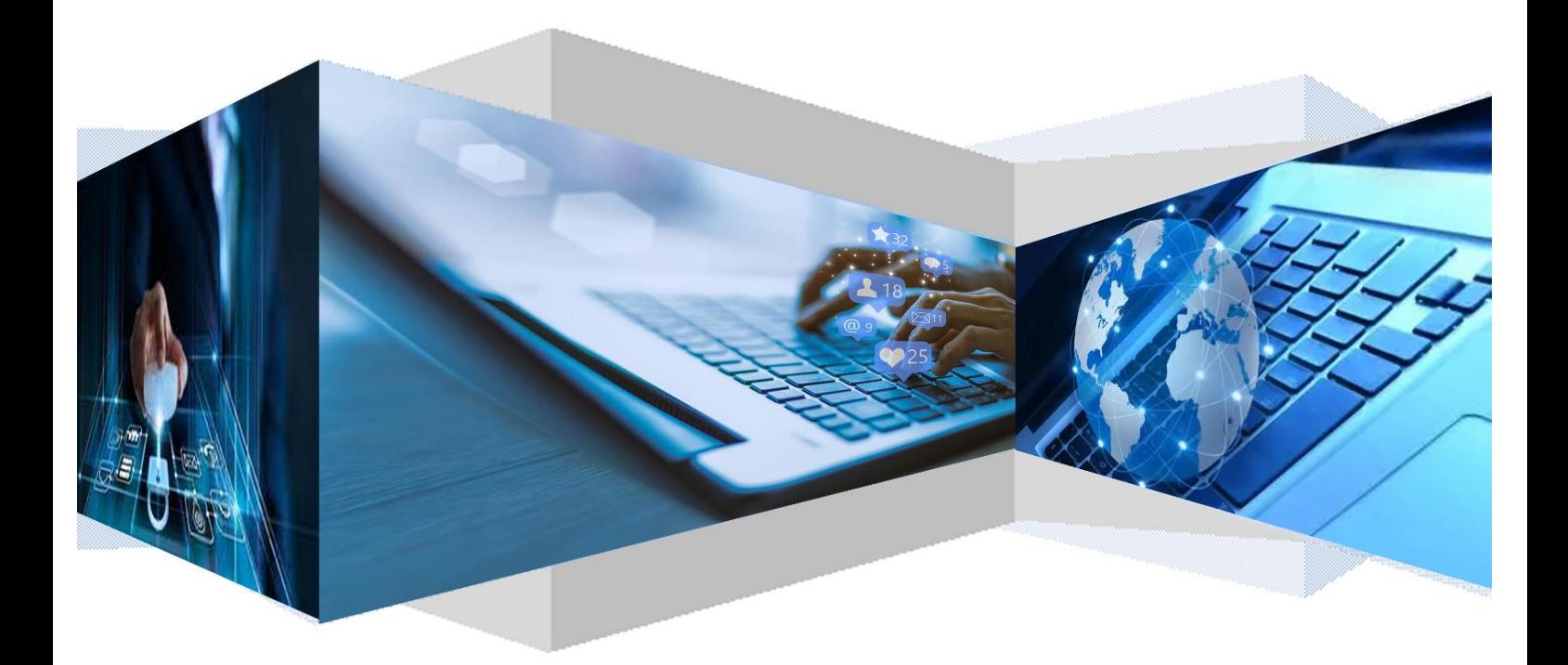

### **SOMMARIO:**

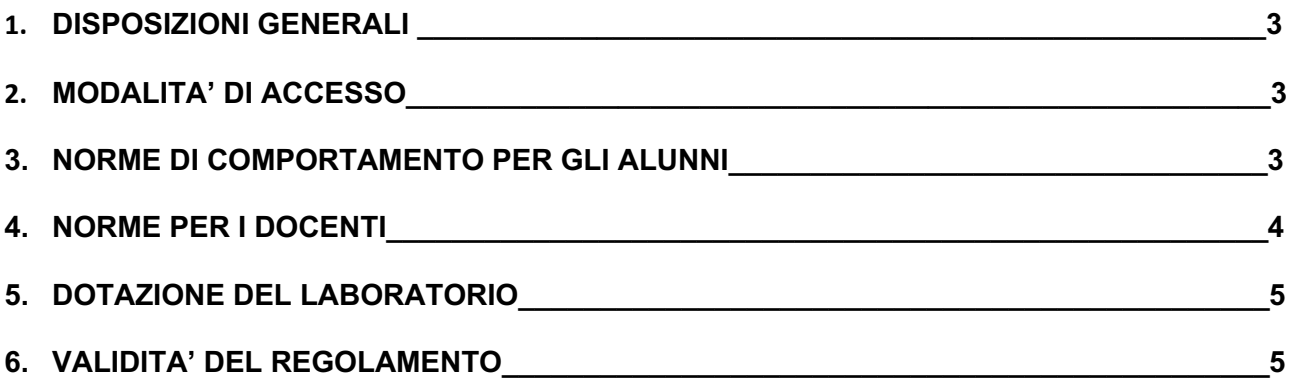

Il presente regolamento evidenzia che il rispetto e la tutela delle attrezzature sono condizioni indispensabili per il corretto utilizzo e per il mantenimento della piena efficienza del laboratorio d'informatica. Si invitano tutti gli utenti a rispettare le seguenti indicazioni.

#### **1. DISPOSIZIONI GENERALI**

L'aula posta a piano terra denominata Laboratorio d'informatica e il carrello di ricarica notebook posto al suo interno, sono risorse didattiche e formative a disposizione dei docenti, degli alunni e degli utenti della scuola. L'utilizzo degli spazi dell'aula e del carrello può avvenire in orario scolastico prioritariamente per le attività didattiche curricolari e interdisciplinari, quindi per le finalità istituzionali e formative della scuola.

### **2. MODALITA' DI ACCESSO**

È necessario prenotare preventivamente il laboratorio e/o il carrello annotando sul calendario delle prenotazioni, posto all'esterno dell'aula, la classe e il cognome del docente nell'ora e nel giorno previsto.

Effettuata la prenotazione il docente, per accedere al laboratorio, deve prendere in consegna la relativa chiave dai collaboratori scolastici e obbligatoriamente registrare il proprio nome, classe, data e ora nell'apposito "**Foglio firme delle presenze Laboratorio Informatica**" e/o "**Foglio firme dell'utilizzo del carrello mobile notebook**".

Si fa presente che:

**È a carico esclusivo di ciascun docente la presa e la movimentazione del carrello dal Lab. di informatica fino all'aula in cui si intende utilizzarlo e la successiva restituzione alla fine della lezione.**

**Si raccomanda ai docenti di rimettere il carrello in carica, subito dopo aver riposto correttamente i PC, in modo da rendere questi ultimi pienamente fruibili per i successivi utilizzi da parte delle altre classi.**

## **3. NORME DI COMPORTAMENTO**

All'inizio della sua sessione di lavoro ogni utente è tenuto a verificare il corretto funzionamento delle attrezzature e comunicare tempestivamente al docente responsabile le eventuali anomalie. Al termine delle attività si deve procedere al corretto spegnimento di ciascun pc / notebook. In particolare è vietato:

● installare, modificare, scaricare software senza l'autorizzazione, considerando inoltre che la copiatura dei programmi che non siano di pubblico dominio costituisce reato punibile ai sensi della vigente normativa penale;

- navigare in Internet su siti che non siano di comprovata valenza didattica (la navigazione in Internet da parte degli alunni non è libera, ma progettata, guidata e seguita dall'insegnante; pertanto è consentita solo per ricerche o lavori programmati dal docente e in sua vigile e costante presenza)
- alterare le configurazioni del desktop;
- far uso di giochi software:
- effettuare qualsiasi tentativo di accesso non autorizzato a computer e dati;
- compiere operazioni, quali modifiche e/o cancellazioni, che possano arrecare danno alla sicurezza e alla privacy dei dati.
- salvare sul computer file personali ed è fortemente sconsigliato l'uso di chiavette USB per eventuali virus; pertanto si invita gli alunni a salvare i dati all'interno di Google Drive collegato all'account istituzionale nome.cognome.s@icviapalestroabbiategrasso.edu.it (ricordarsi di munirsi tempestivamente di password); I file salvate sul pc verranno automaticamente cancellati allo spegnimento del pc e comunque durante la manutenzione ordinaria settimanale da parte del tecnico.
- aprire gli armadi o toccare la strumentazione tecnica senza il permesso del docente di riferimento.

ULTERIORI RACCOMANDAZIONI

- Prima di uscire dal laboratorio, occorre accertarsi che le sedie siano a posto, che non vi siano carte o altri rifiuti sui tavoli.
- Gli alunni che utilizzano il laboratorio all'ultima ora devono sistemare accuratamente gli zaini in una postazione che non impedisca il regolare sfollamento in caso di emergenza e non arrechi danni agli impianti.

## **4. NORME PER I DOCENTI**

Durante l'attività in laboratorio i docenti sono invitati a:

- Svolgere esclusivamente attività congrue alle finalità didattiche
- non modificare le configurazioni dei sistemi operativi
- non cancellare software o dati presenti nel server e nei client
- non aggiungere cavi elettrici e collegamenti senza autorizzazione e in ogni caso rispettare le norme di sicurezza degli impianti
- in caso di constatazione di malfunzionamento o danni darne tempestiva comunicazione ai responsabili di laboratorio
- chiedere l'autorizzazione del responsabile del laboratorio prima di installare nuovo software: eventuali software installati senza autorizzazione saranno rimossi
- ad assicurarsi che al termine delle attività tutti i computer siano spenti
- Ad accertarsi che gli alunni seguano le regole di cui sopra.

Il docente è tenuto a verificare il corretto funzionamento delle attrezzature e comunicare tempestivamente al responsabile del laboratorio le eventuali anomalie al seguente indirizzo email:

#### **5. DOTAZIONE DEL LABORATORIO**

Le strumentazioni presenti nei laboratori sono inventariate. Le risorse hardware/software e gli altri materiali sono descritti in apposito.

Può essere installato solo software freeware, open source e/o con licenza acquistata dalla scuola facendone preventivamente richiesta ai responsabili di laboratorio.

Gli eventuali acquisti di hardware e di software e di altri materiali, per rinnovare e/o ampliare la dotazione del laboratorio, verranno effettuati a scadenze periodiche dal Dirigente sulla base dei fondi disponibili in bilancio e di un piano redatto dal responsabile di laboratorio, tenendo conto delle proposte avanzate dai Consigli di classe, interclasse e intersezione o da singoli docenti.

### **6. VALIDITA' DEL REGOLAMENTO**

Tutti gli utilizzatori interni all'istituto ed esterni all'ambito scolastico devono attenersi al presente regolamento, che potrà essere integrato nel corso dell'anno scolastico. Eventuali deroghe a quanto stabilito dal regolamento sono ammesse solo se concordate esplicitamente e preventivamente con il Dirigente Scolastico e con i responsabili referenti di laboratorio.

Il responsabile di laboratorio **Il Dirigente Scolastico** 

**Ins. Anna Lisa Sorrentino dott.ssa Anna Esposito** 

Allegato foglio firme per ogni postazione compresa quella del docente e foglio firme per presa carrello

# Foglio firme Laboratorio di Informatica per **DOCENTI**

# **Per segnalare problematiche riscontrate sui pc scrivere una mail a**

## supporto.primaria@icviapalestroabbiategrasso.edu.it **c.a. Anna Lisa Sorrentino**

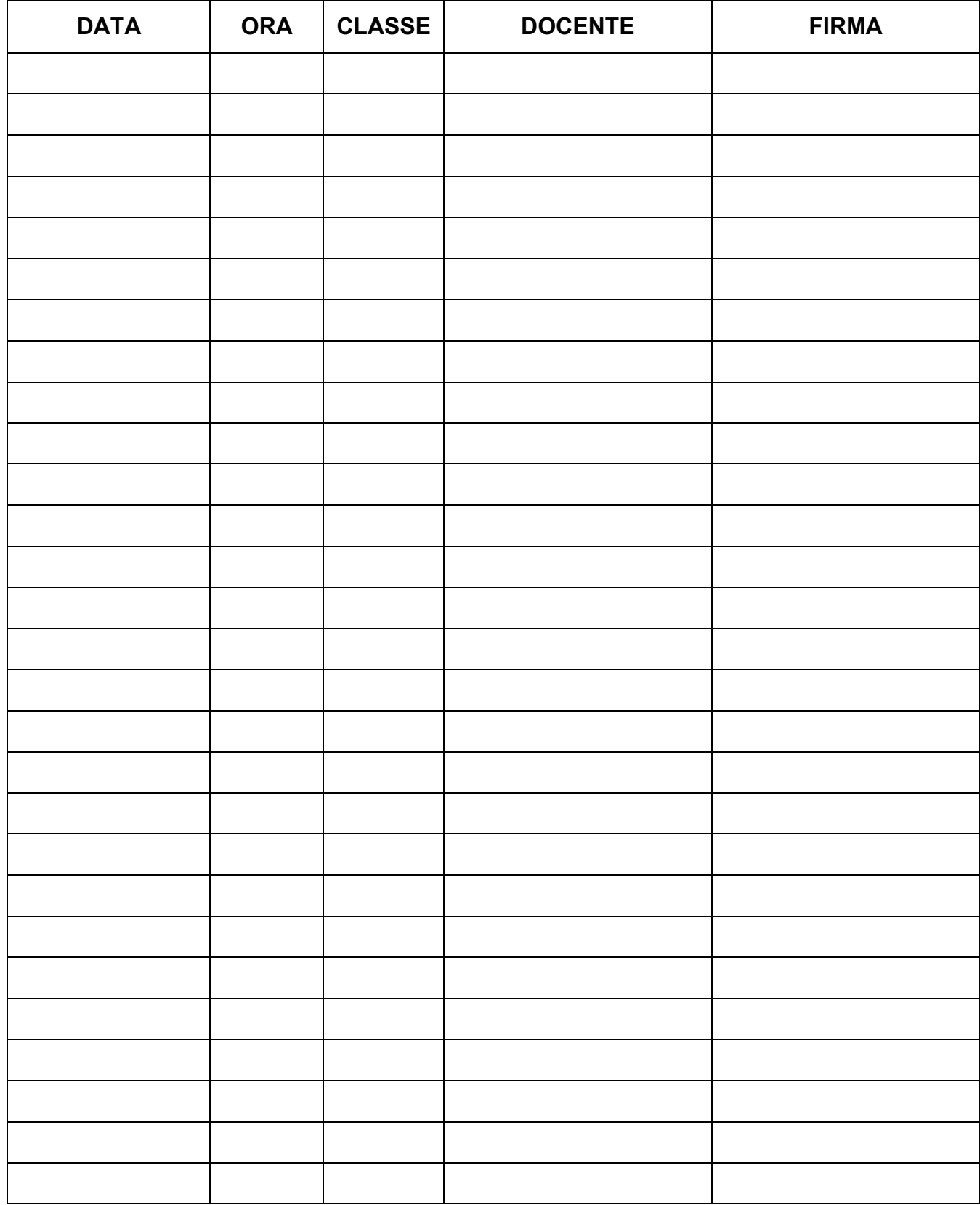

# Foglio firme utilizzo carrello mobile per **DOCENTI**

# **Per segnalare problematiche riscontrate sui notebook scrivere una mail a**

## supporto.primaria@icviapalestroabbiategrasso.edu.it **c.a. Anna Lisa Sorrentino**

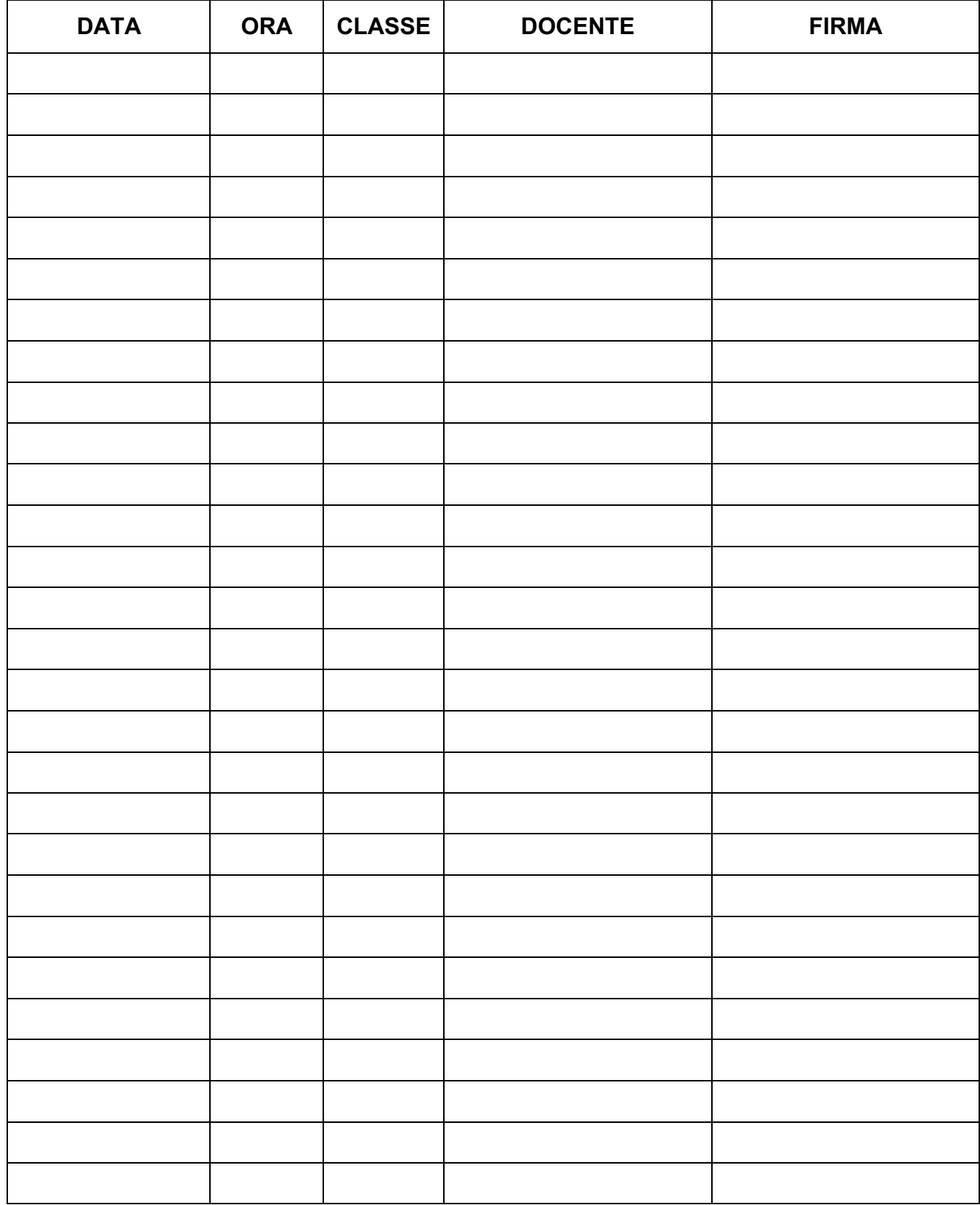

Foglio firme Laboratorio di Informatica - **POSTAZIONE \_\_\_\_\_**

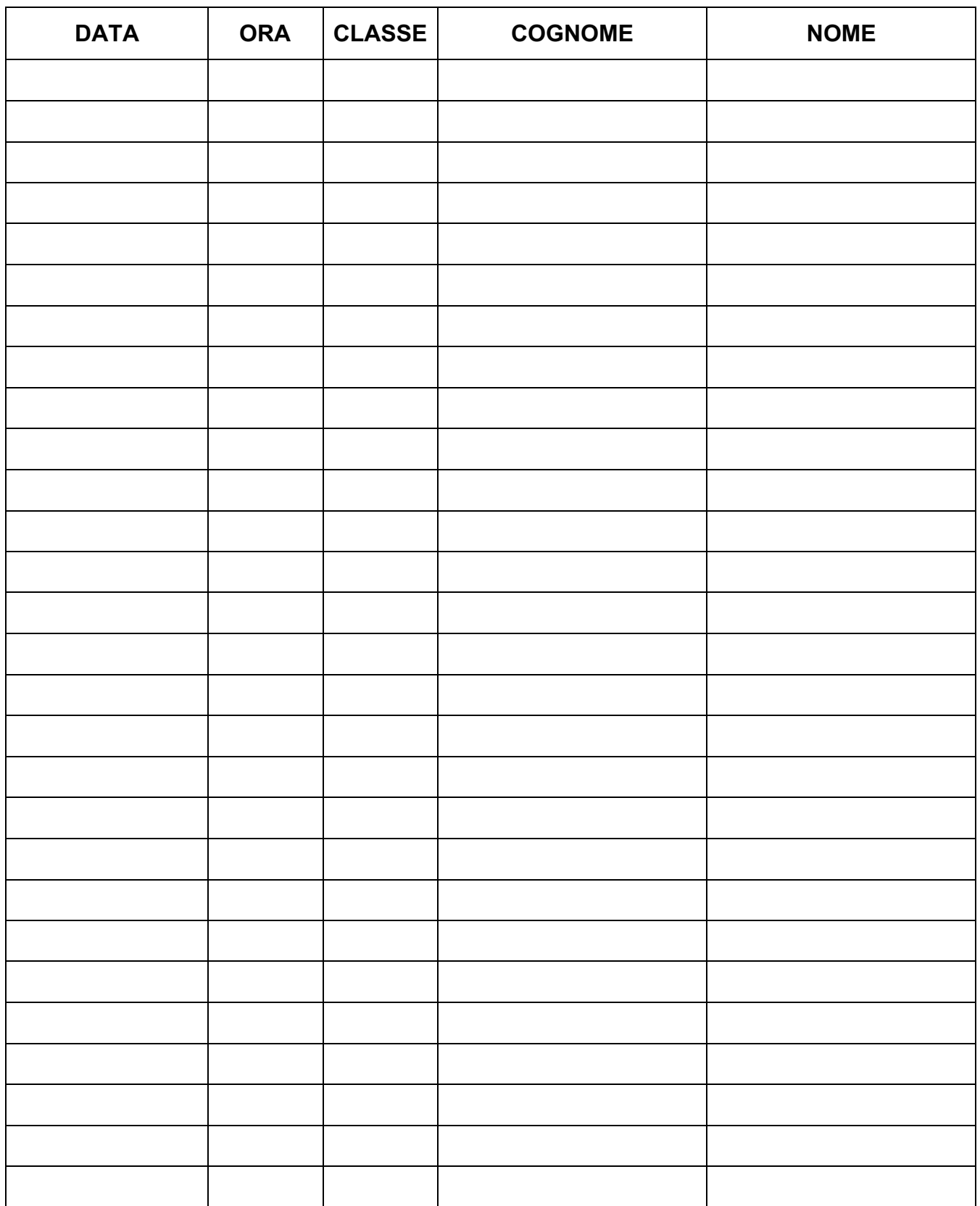

# **REGOLAMENTO LABORATORIO STEAM Plesso Scuola Primaria**

#### **DISPOSIZIONI GENERALI**

Il Laboratorio **STEAM** è una risorsa didattica e formativa a disposizione dei docenti, degli alunni e degli utenti della scuola.

L'aula **STEAM** presente all'ultimo piano del plesso può essere utilizzata in orario scolastico, per attività legate alla diffusione della pratica e/o della cultura di **scienze, tecnologia, ingegneria, arte e matematica.** In particolare, le attrezzature devono essere adoperate prioritariamente per le attività **didattiche curricolari** e, quindi, per le finalità istituzionali e formative della scuola.

#### **MODALITA' DI ACCESSO**

Per le attività curricolari con gli alunni è necessario prenotare preventivamente l'accesso mediante l'apposito calendario di prenotazioni posto presso i collaboratori al piano terra nel quale vanno annotati la classe e il cognome del docente nell'ora e nel giorno della settimana previsto. L'accesso degli alunni è consentito solo con la presenza del docente.

#### **NORME DI COMPORTAMENTO PER GLI ALUNNI**

Prima di uscire dal laboratorio, occorre accertarsi che le sedie siano a posto, che non vi siano carte, rifiuti o libri e che le apparecchiature siano spente. Gli alunni che utilizzano il laboratorio all'ultima ora devono sistemare accuratamente gli zaini in una postazione che non impedisca il regolare sfollamento e non arrechi danni agli impianti. Agli alunni è vietato aprire gli armadi o toccare la strumentazione tecnica senza il permesso del docente di riferimento

#### **NORME PER I DOCENTI**

Durante l'attività di laboratorio i docenti sono invitati a:

• Usare il materiale a disposizione avendo cura poi di riporlo negli spazi dedicati **pulendolo** in modo adeguato;

• non aggiungere cavi elettrici e collegamenti senza autorizzazione e in ogni caso rispettare le norme di sicurezza degli impianti;

• in caso di constatazione di malfunzionamento o danni darne tempestiva comunicazione al responsabile di laboratorio;

#### **VALIDITA' DEL REGOLAMENTO**

Tutti gli utilizzatori devono attenersi al presente regolamento, che potrà essere integrato nel corso dell'anno scolastico. Eventuali deroghe a quanto stabilito dal regolamento sono ammesse solo se concordate esplicitamente e preventivamente con il Dirigente Scolastico e con i responsabili referenti di laboratorio.

Il responsabile di laboratorio **Il Dirigente Scolastico** Ins. Anna Lisa Sorrentino dott.ssa Anna Esposito